### Wie kann ich auf die SupportAssist-Funktionen in TechDirect zugreifen?

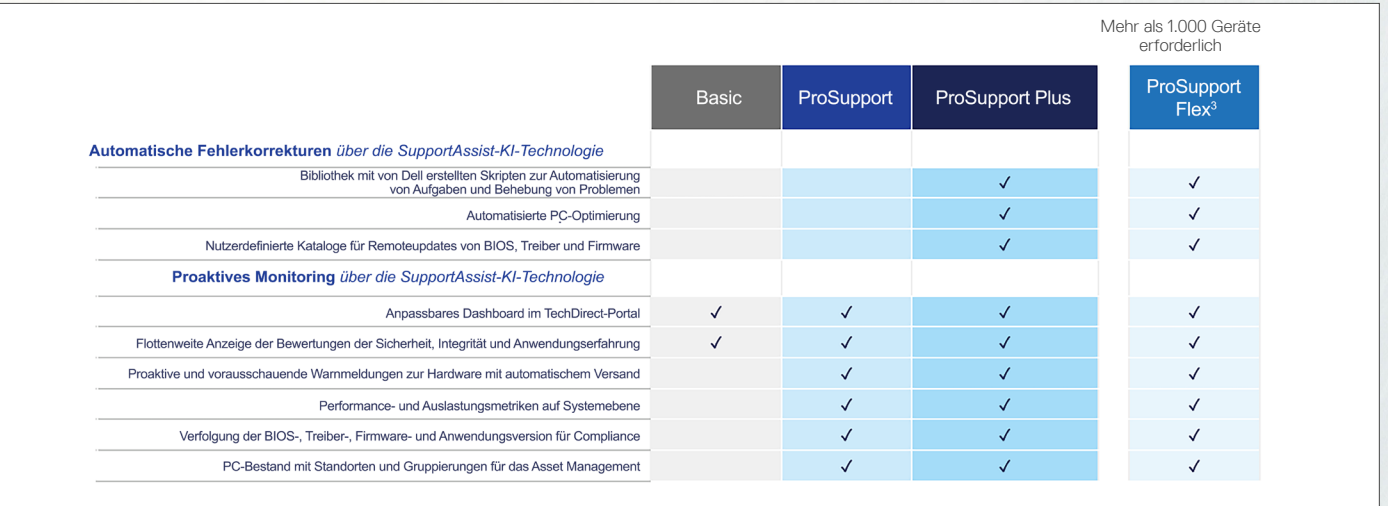

Verwenden Sie SupportAssist, um Ihre Dell PCs und Warnmeldungen einfach zu managen, Maßnahmen zum Aktualisieren und Optimieren der Systeme zu ergreifen und Einblicke in die Performance Ihrer Flotte zu gewinnen.

Die Funktionen variieren je nach Ihrem Servicelevel. Mit ProSupport Plus können Sie alle Funktionen nutzen.

## In wenigen Schritten zur Verbindung

Lesen Sie vor Beginn das [Bereitstellungshandbuch.](https://www.dell.com/support/manuals/supportassist-business-pcs/sab_winos_dg)

6

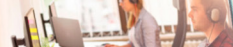

# **DELL**Technologies

Erste Schritte mit SupportAssist for Business PCs in **TechDirect** 

Haben Sie noch Fragen? [Nehmen Sie an einem Webinar teil,](http://www.dell.com/dt/events) um mehr von unseren ExpertInnen zu erfahren, oder sehen Sie sich eine Aufzeichnung an.

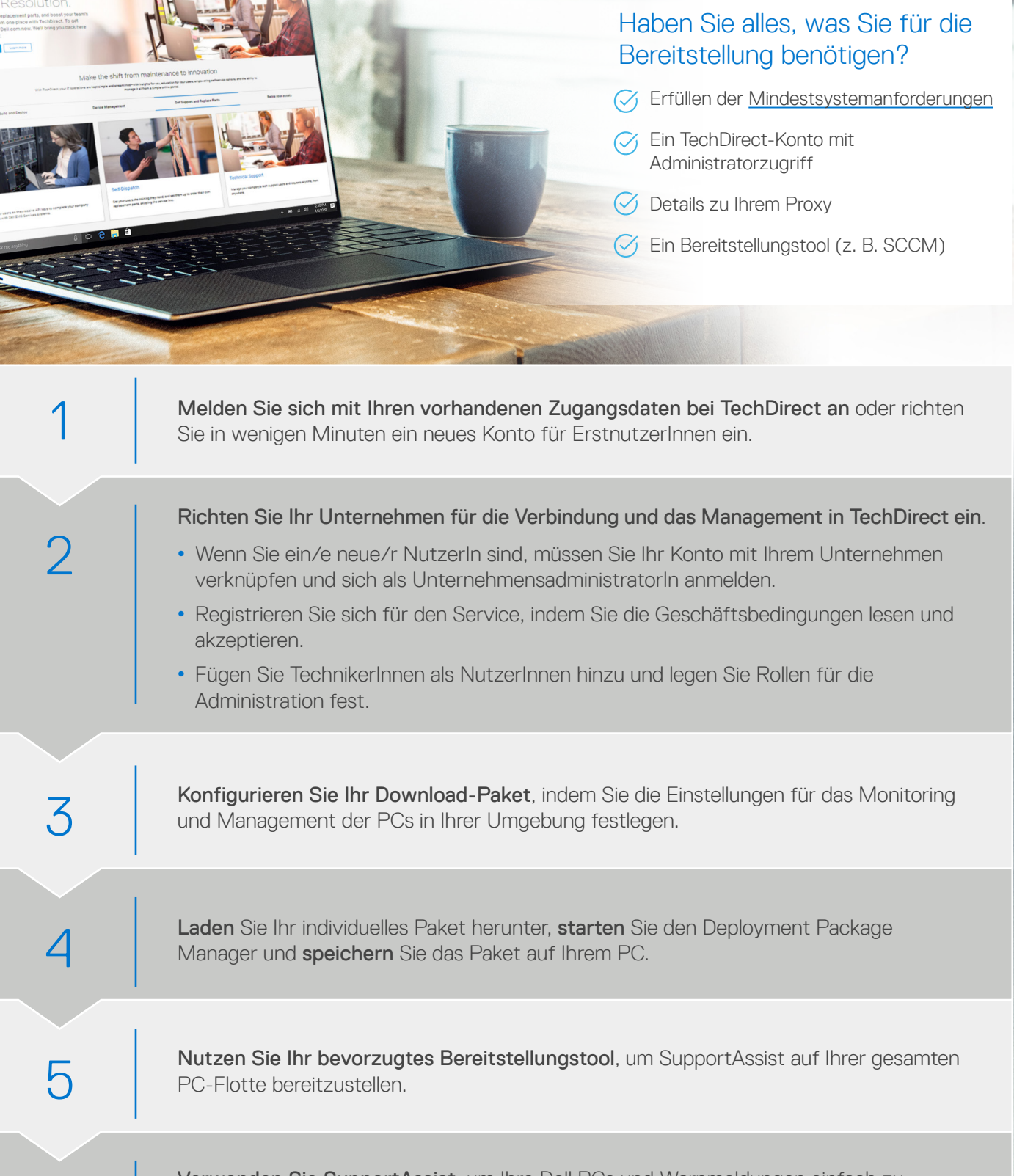

SupportAssist ist Ihre KI-gesteuerte Automatisierungs-technologie für den PC-Support. Unsere intelligente Technologie sorgt dafür, dass Ihre PC-Flotte jederzeit und überall optimal läuft. Wenn Sie SupportAssist über TechDirect bereitstellen, steht über unsere Bibliothek mit Korrekturskripten jetzt eine automatische Fehlerkorrektur für Ihre PCs zur Verfügung. Sie erhalten außerdem transparente Einblicke in Ihre gesamte Flotte mit auf Telemetriedaten basierenden Erkenntnissen.

#### Tipps und **Tricks**

- [Dell.com/SupportAssist](https://www.dell.com/supportassist)
- [TechDirect](TechDirect.Dell.com)-Onlineportal
- [Technische Dokumentation](https://www.dell.com/support/home/us/en/04/product-support/product/supportassist-business-pcs/docs)
- [Whitepaper: SupportAssist for Business PCs: Sicherheit](https://www.delltechnologies.com/asset/en-us/services/support/industry-market/supportassist-for-business-pcs-security-white-paper.pdf.external)
- [An einem Webinar teilnehmen](http://www.dell.com/dt/events)
- Wenden Sie sich an den Vertrieb oder Ihren Service Account Manager, um mehr über die [ProSupport Suite for PCs](https://www.delltechnologies.com/en-us/services/support-services/prosupport-client-suite.htm) zu erfahren

1 Informationen zu unterstützten Systemen und Anforderungen finden Sie im <u>[Benutzerhandbuch](https://www.dell.com/support/manuals/dell-supportassist-pcs-tablets/sahomepcs_ug/)</u> (SupportAssist for Home PCs – Version für die persönliche Verwendung) oder im<br>[Administratorhandbuch](https://www.dell.com/support/manuals/supportassist-business-pcs/sab_winos_ag/) (SupportAssist for Business P

2 Basierend auf dem Principled Technologies-Bericht "Diagnose and resolve a hard drive issue in less time with Dell ProSupport Plus", April 2020. Die Tests wurden von Dell in Auftrag<br>gegeben und in den

Mit ProSupport Suite for PCs profitieren Sie von unserer einzigartigen Technologie, die maschinelles Lernen nutzt, um sich entwickelnde Probleme remote zu erkennen und zu beheben, bevor sie überhaupt auftreten. Haben wir schon erwähnt, dass Ihre Erfahrung außerdem vollständig an Ihre Geschäftsanforderungen angepasst werden kann?

Verbinden Sie sich mit SupportAssist for Business PCs, um das Potenzial einer KI-gesteuerten Supportautomatisierung zu erschließen.

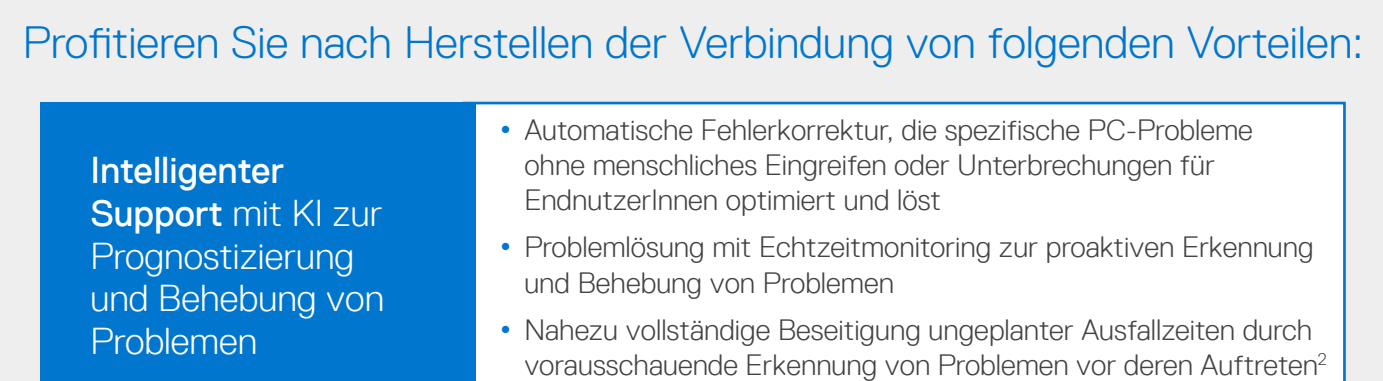

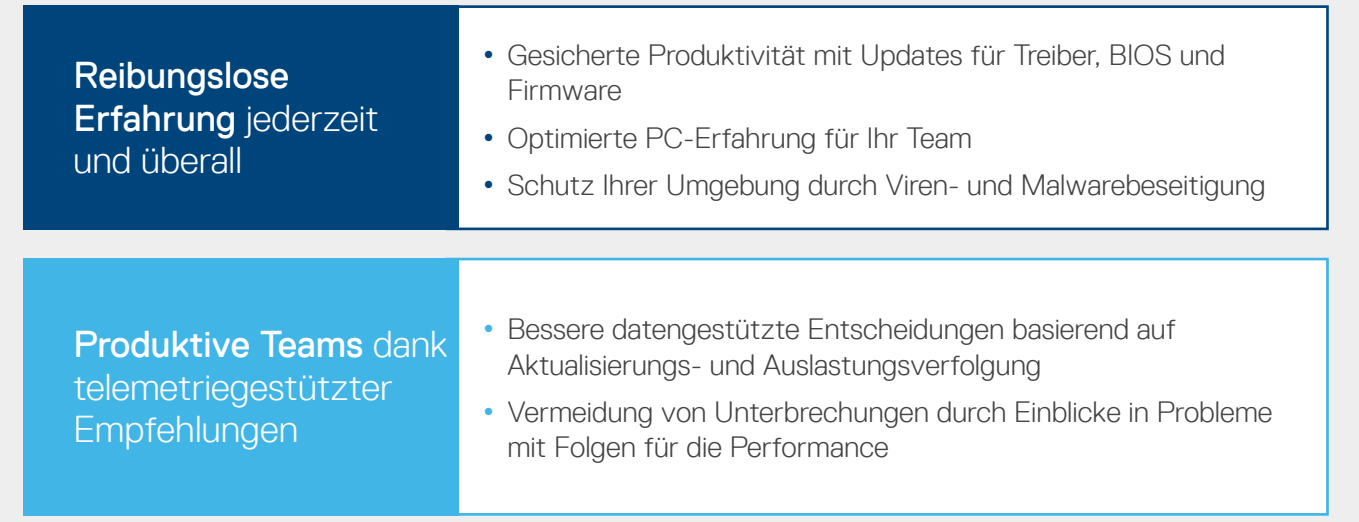

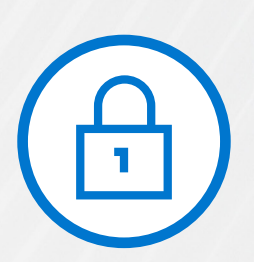

## Sichere Erfassung der zur Problembehebung benötigten Informationen

Da Sicherheit und Datenschutz integriert sind, können Sie selbst autorisieren, welche Diagnoseinformationen erfasst werden. Diagnosedaten werden während des Transports und der Speicherung durch eine 256-Bit-Verschlüsselung und eine per Firewall geschützte unidirektionale Kommunikation von Ihren Standorten zu Dell gesichert.

Erfahren Sie mehr über das [sichere Monitoring Ihrer Dell PCs mit SupportAssist](https://www.delltechnologies.com/en-us/services/support-deployment-technologies/support-assist-for-PCs.htm#accordion0).

- Aktivieren Sie die automatische Aktualisierung während der Konfiguration, um sicherzustellen, dass immer die neueste Version in Ihrer Umgebung ausgeführt wird.
- Sie können Standorte so konfigurieren, dass mehrere Konfigurationen je nach Standort-, Abteilungs-, Einstellungs- oder Testgruppenanforderungen bereitgestellt werden.
- Standardmäßig läuft der SupportAssist-Agent im Hintergrund und unterbricht MitarbeiterInnen nicht. Wenn Sie NutzerInnen die Berechtigung erteilen möchten, unabhängig mit SupportAssist zu interagieren, können Sie die Benutzeroberfläche für EndnutzerInnen während der Konfiguration aktivieren.
- Leiten Sie Warnmeldungen an vorhandene Tools wie ServiceNow weiter.
- Google® Chrome bietet die beste Erfahrung für TechDirect.

### Ressourcen

gegeben und in den USA durchgeführt. Die tatsächlichen Ergebnisse können abweichen. Vollständiger Bericht: http://facts.pt/ddv0ne9.

3 Kunden müssen sich verpflichten, innerhalb von 12 Monaten 1.000 Dell Client-Systeme mit ProSupport Flex zu erwerben.

© 2024 Dell Inc. oder deren Tochtergesellschaften. Alle Rechte vorbehalten. Dell und andere Marken sind Marken von Dell Inc. oder deren Tochtergesellschaften. Andere Marken sind<br>möglicherweise Marken ihrer jeweiligen Inhab

## Zentrales Management und Monitoring Ihrer PCs – jederzeit und überall – für unterbrechungsfreie PC-Performance

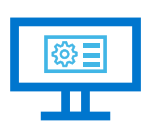

Registrierung für ein kostenloses Konto in [TechDirect,](https://tdm.dell.com/portal/) unserem Online-Kundenportal

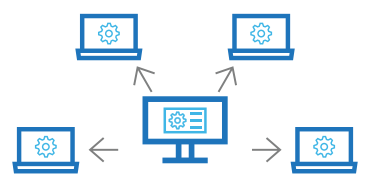

Remotebereitstellung von SupportAssist für Ihre PC-Flotte

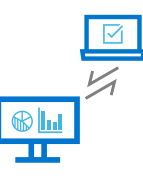

Zentrales Management und Monitoring Ihrer PCs sowie Nutzung zusätzlicher Funktionen mit der [ProSupport Suite](https://www.delltechnologies.com/en-us/services/support-services/prosupport-client-suite.htm)  [for PCs](https://www.delltechnologies.com/en-us/services/support-services/prosupport-client-suite.htm)